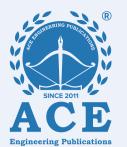

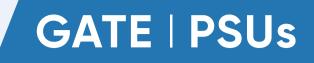

G٩

H.

╋

C(S)

# Electronics & Communication Engineering

# CONTROL SYSTEMS

**Text Book:** Theory with worked out Examples and Practice Questions

R(S)

Chapter

# **Basics of Control Systems**

(Solutions for Text Book Practice Questions)

# 01. Ans: (c) Sol: $2\frac{d^2y(t)}{dt^2} + 3\frac{dy(t)}{dt} + 4y(t) = r(t) + 2r(t-1)$ Apply LT on both sides $2s^2 Y(s) + 3sY(s) + 4Y(s) = R(s) + 2e^{-s}R(s)$ $Y(s)(2s^2 + 3s+4) = R(s)(1+2e^{-s})$ $\frac{Y(s)}{R(s)} = \frac{1+2e^{-s}}{2s^2 + 3s + 4}$

#### 02. Ans: (b)

**Sol:** I.R =  $2.e^{-2t}u(t)$ 

Output response  $c(t) = (1-e^{-2t}) u(t)$ Input response r(t) = ?

$$T.F = \frac{C(s)}{R(s)}$$

$$T.F = L(I.R) = \frac{2}{s+2}$$

$$R(s) = \frac{C(s)}{T.F} = \frac{\frac{1}{s} - \frac{1}{s+2}}{\frac{2}{s+2}} = \frac{1}{s}$$
$$R(s) = \frac{1}{s}$$
$$r(t) = u(t)$$

#### 03. Ans: (b)

**Sol:** Unit impulse response of unit-feedback control system is given

$$c(t) = t.e^{-t}$$
$$T.F = L(I.R)$$
$$= \frac{1}{(s+1)^2}$$

Open Loop T.F =  $\frac{\text{Closed Loop T.F}}{1 - \text{Closed Loop T.F}}$  $= \frac{\frac{1}{(s+1)^2}}{1 - \frac{1}{(s+1)^2}} = \frac{1}{s^2 + 2s}$ **04.** Ans: (a) Sol: G changes by 10%

$$\Rightarrow \frac{\Delta G}{G} \times 100 = 10\%$$

$$C_1 = 10\%$$

[∵ open loop] whose sensitivity is 100%] %G change = 10%

$$\frac{\% \text{ of change in } M}{\% \text{ of change in } G} = \frac{1}{1 + GH}$$

% of change in M = 
$$\frac{10\%}{1+(10)1} = 1\%$$

% change in  $C_2$  by 1%

## 05.

Sol: (i) M = C/R  $\frac{C}{R} = M = \frac{GK}{1 + GH}$  $S_{K}^{M} = \frac{\partial M}{\partial K} \times \frac{K}{M} = 1$ 

[: K is not in the loop  $\Rightarrow$  sensitivity is 100%]

(ii) 
$$S_{H}^{M} = \frac{\partial M}{\partial H} \times \frac{H}{M} = \frac{\partial}{\partial H} \left( \frac{GK}{1 + GH} \right) \frac{H}{M}$$

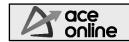

| Engineering Publications                                                                      | 3 Postal Coaching Solutions                                                                                             |
|-----------------------------------------------------------------------------------------------|----------------------------------------------------------------------------------------------------|
| $= \left(\frac{GK(-G)}{(1+GH)^2}\right) \left[\frac{H}{\frac{GK}{1+GH}}\right]$               | <ul><li>08. Ans: (d)</li><li>Sol: Introducing negative feedback in an amplifier results, increases bandwidth.</li></ul> |
| $S_{H}^{M} = \frac{-GH}{(1+GH)}$                                                              | 09. Ans: (a), (b) & (c)                                                                                                 |
|                                                                                               | Sol: Negative feedback decreases the gain,                                                                              |
| 06.                                                                                           | increase the bandwidth, reduce sensitivity to                                                                           |
| Sol: Given data                                                                               | parameter variation and more accurate.                                                                                  |
| $G = 2 \times 10^3$ , $\partial G = 100$                                                      |                                                                                                    |
| % change in G = $\frac{\partial G}{G} \times 100 = 5\%$                                       | 10. Ans: (b), (c) & (d)                                                                                                 |
| % change in $M = 0.5\%$                                                                       | <b>Sol:</b> Using the transfer function response due to                                                                 |
| % of change in M 1                                                                            | initial conditions [zero input response] can                                                                            |
| $\frac{1}{\%}$ of change in G $=$ $1 + GH$                                                    | not be obtained.                                                                                                    |
| 0.5% _ 1                                                                                      | $L^{-1}[TF] = IR$ i.e., inverse laplace transform                                                                       |
| $\frac{0.5\%}{5\%} = \frac{1}{1 + 2 \times 10^3 \mathrm{H}}$                                  | of the transfer function is the impulse                                                                                 |
| $1 + 2 \times 10^3 \mathrm{H} = 10$                                                           | response [IR] of the system.                                                                                            |
| $H = 4.5 \times 10^{-3}$                                                                      |                                                                                                    |
| 07. Ans: (b)                                                                                  |                                                                                                    |
| Sol: $K = \frac{\text{output}}{\text{input}} = \frac{c(t)}{r(t)} = \frac{\text{mm}}{{}^{0}c}$ | ce 1995                                                                                                    |
| A                                                                                             | CE                                                                                                    |

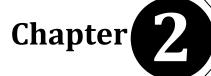

# Signal Flow Graphs & Block Diagrams

#### 01. Ans: (d)

Sol: No. of loops = 3  $Loop1: -G_1G_3G_4H_1H_2H_3$   $Loop2: -G_3G_4H_1H_2$   $Loop3: -G_4H_1$ 

No. of Forward paths = 3

Forward Path1: G<sub>1</sub>G<sub>3</sub>G<sub>4</sub>

Forward Path 2: G<sub>2</sub>G<sub>3</sub>G<sub>4</sub>

Forward Path 3: G<sub>2</sub>G<sub>4</sub>

 $-\frac{G_{1}G_{3}G_{4}+G_{2}G_{3}G_{4}+G_{2}G_{4}}{1+G_{1}G_{3}G_{4}H_{1}H_{2}H_{3}+G_{3}G_{4}H_{1}H_{2}+G_{4}H_{1}}$ 

### 02. Ans: (a)

Sol: Number of forward paths = 2 Number of loops = 3

$$\frac{Y(s)}{R(s)} = \frac{\frac{1}{s} \cdot \frac{1}{s} \cdot \frac{1}{s} - \frac{1}{s} [1-0] + \frac{1}{s}}{1 - \left[\frac{1}{s} \cdot \left(-1\right) \left(\frac{1}{s}\right) (-1) + \frac{1}{s} \cdot \frac{1}{s} (-1) + \left(\frac{1}{s} \cdot \frac{1}{s} (-1)\right)\right]}$$
$$= \frac{\frac{1}{s} \cdot \frac{1}{s} + \frac{1}{s}}{1 - \left[\frac{1}{s^2} - \frac{1}{s^2} - \frac{1}{s^2}\right]} = \frac{\frac{1+s^2}{s^3}}{1 + \frac{1}{s^2}} = \frac{\frac{1+s^2}{s^3}}{\frac{s^2+1}{s^2}}$$
$$= \frac{1+s^2}{s} \times \frac{1}{s^2+1} = \frac{1}{s}$$

## 03.

**Sol:** Number of forward paths = 2

Number of loops = 5

Two non touching loops = 4

$$TF = \frac{24[1 - (-0.5)] + 10[1 - (-3)]}{1 - [-24 - 3 - 4 + (5 \times 2 \times (-1) + (-0.5))] + [30 + 1.5 + 2] + \left(\left(\frac{-1}{2}\right) \times (-24)\right)}$$
$$= \frac{76}{88} = \frac{19}{22}$$

## 04.

Sol: Number of forward paths = 2 Number of loops = 5

$$T.F = \frac{G_1G_2G_3 + G_1G_4}{1 + G_2G_3H_2 + G_1G_2H_1 + G_1G_2G_3 + G_4H_2 + G_1G_4}$$

### 05. Ans: (c)

Sol: From the network

$$V_{o}(s) = \frac{1}{sC} I(s) \dots (1)$$
  
- V<sub>i</sub>(s) + RI (s) + V<sub>o</sub>(s) = 0  
$$I(s) = \frac{1}{R} V_{i}(s) + \left(\frac{-1}{R}\right) V_{o}(s) \dots (2)$$

From SFG  

$$V_o(s) = x.I(s)$$
 .....(3)  
 $I(s) = \frac{1}{R}V_i(s) + yV_o(s)$  .....(4)  
From equ(1) and (3)  
 $x = \frac{1}{sC}$ 

From equ(2) and (4)

$$y = -\frac{1}{R}$$

06. Ans: (a)Sol: Use gain formula

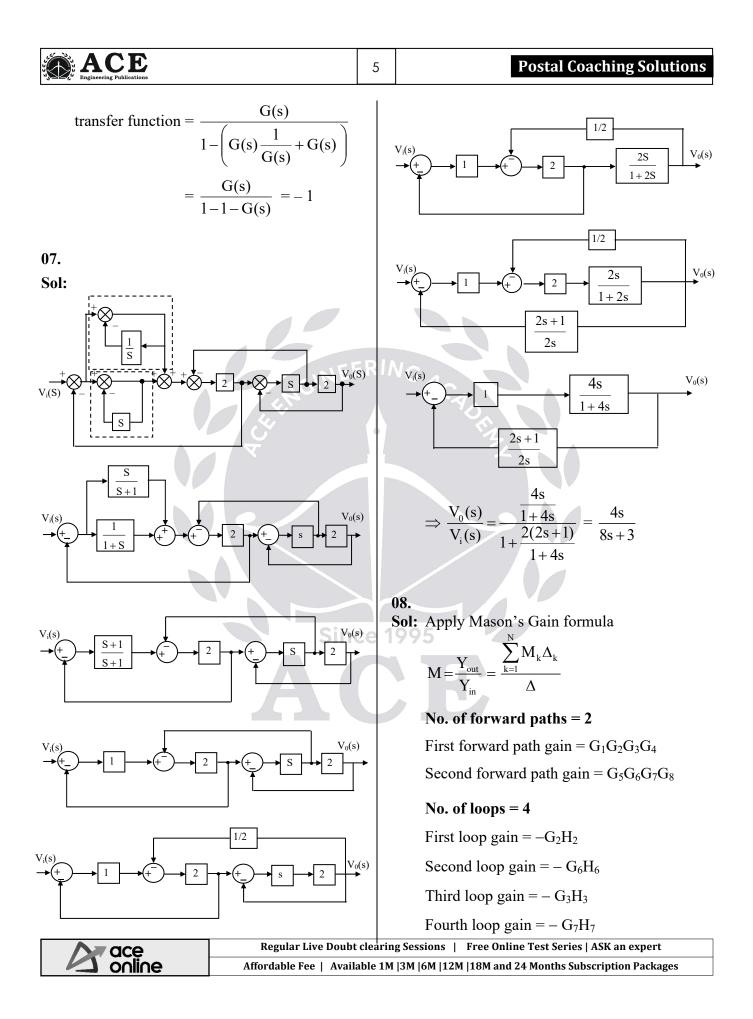

#### ACE Engineering Publications

#### Non touching loops = 4

Loop gains  $\rightarrow G_2H_2G_6H_6$  $\rightarrow G_2H_2G_7H_7$  $\rightarrow G_6H_6G_7H_7$  $\rightarrow G_2H_2G_3H_3$ 

Transfer function =

 $\frac{G_{1}G_{2}G_{3}G_{4}\left(1+G_{6}H_{6}+G_{7}H_{7}\right)+G_{5}G_{6}G_{7}G_{8}}{\left(1+G_{2}H_{2}+G_{3}H_{3}\right)}{1+G_{2}H_{2}+G_{3}H_{3}+G_{6}H_{6}+G_{7}H_{7}+G_{2}H_{2}G_{6}H_{6}+}\\G_{2}H_{2}G_{7}H_{7}+G_{3}H_{3}G_{6}H_{6}+G_{3}H_{3}G_{7}H_{7}}$ 

#### 09. Ans: (a), (b) & (d)

Sol: It is a LTIS, hence  $\frac{C}{R}$  can be found Number of forward paths = 1 Number of loops = 2 Non touching pair = 1  $\therefore \frac{C}{R} = \frac{(1)}{1 - [-1 - 1] + (-1)(-1)}$  $\frac{C}{R} = \frac{1}{4} = 0.25$  10. Ans: (a), (b) & (d)

Sol: 
$$\Rightarrow \frac{Y(s)}{X(s)} = \frac{\frac{1}{(s+1)(s+2)}}{1+\frac{1}{(s+1)(s+2)}} = \frac{1}{s^2+3s+3}$$
  
 $\Rightarrow \frac{Y(s)}{N(s)} = \frac{1-G_{ff}(s)\left(\frac{1}{(s+1)(s+2)}\right)}{1+\frac{1}{(s+1)(s+2)}} = 0$ 

[Output due to noise is zero]

$$G_{\rm ff}(s) = (s+1)(s+2)$$

 $\Rightarrow$  C.E:  $s^2 + 3s + 3 = 0$ 

- $\Rightarrow$  Poles locations are (-3/2 ± j0.866)
- $\Rightarrow$  System is stable

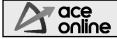

Chapter **3** Time Response Analysis

| 01. Ans: (a)<br>Sol: $\frac{C(s)}{R(s)} = \frac{1}{1+sT}$ , $R(s) = \frac{8}{s}$<br>$C(s) = \frac{8}{s(1+sT)} \Rightarrow c(t) = 8(1-e^{-t/T})$<br>$3.6 = 8\left(1-e^{\frac{-0.32}{T}}\right)$<br>$0.45 = 1 - e^{\frac{-0.32}{T}}$<br>$0.55 = e^{\frac{-0.32}{T}}$<br>$-0.59 = \frac{-0.32}{T}$<br>T = 0.535 sec<br>02. Ans: (c)<br>Sol: $\cos \phi = \xi$<br>$\cos 60 = 0.5$<br>$\cos 45 = 0.707$<br>Poles left side $0.5 \le \xi \le 0.707$ | $T.F = \frac{V_o(s)}{V_i(s)} = \frac{1}{RCs + LCs^2 + 1}$ $= \frac{\frac{1}{LC}}{\frac{LC}{s^2 + \frac{R}{L}s + \frac{1}{LC}}}$ $s^2 + \frac{R}{L}s + \frac{1}{LC} = 0$ $s^2 + 2\xi\omega_n s + \omega_n^2 = 0$ $\omega_n = \frac{1}{\sqrt{LC}} - 2\xi\omega_n = \frac{R}{L}$ $\xi = \frac{R}{2}\sqrt{\frac{C}{L}}$ $\xi = \frac{10}{2}\sqrt{\frac{10 \times 10^{-6}}{1 \times 10^{-3}}} = 0.5$ $M.P = e^{-\frac{\xi\pi}{\sqrt{1-\xi^2}}}$ $= 16.3\% \approx 16\%$ |
|----------------------------------------------------------------------------------------------------|----------------------------------------------------------------------------------------------------|
| Poles right side $-0.707 \le \xi \le -0.5$ Since<br>$\therefore 0.5 \le  \xi  \le 0.707$<br>$3 \text{ rad/s} \le \omega_n \le 5 \text{ rad/s}$                                                                                                    | 04. Ans: (b)<br>Sol: TF = $\frac{8/s(s+2)}{1-(\frac{-8 \text{ as}}{s(s+2)}-\frac{8}{s(s+2)})}$                                                                                                    |
| 03. Ans: (c)<br>Sol: For R-L-C circuit:<br>$T.F = \frac{V_o(s)}{V_i(s)}$ $V_o(s) = \frac{1}{Cs}I(s)$ $= \frac{1}{Cs}\frac{V_i(s)}{R + Ls + \frac{1}{Cs}}$                                                                                                    | $= \frac{8}{s(s+2)+8as+8}$ $= \frac{8}{s^2+2s+8as+8}$ $= \frac{8}{s^2+(2+8a)s+8}$ $\omega_n^2 = 8 \implies \omega_n = 2 \sqrt{2}$ $2\xi\omega_n = 2+8a$                                                                                                    |
|                                                                                                    | r GATE, ESE, PSUs, SSC-JE, RRB-JE, SSC, Banks, Groups & PSC Exams<br>arning experience in various languages at your convenience                                                                                                    |

#### **ACE** Engineering Publications

#### **Control Systems**

$$\xi = \frac{1+4a}{2\sqrt{2}}$$
$$\frac{1}{\sqrt{2}} = \frac{1+4a}{2\sqrt{2}} \implies a = 0.25$$

05. Ans: 4 sec

Sol: T.F = 
$$\frac{100}{(s+1)(s+100)} = \frac{100}{s^2 + 101s + 100}$$
  
 $\omega_n^2 = 100$   
 $\omega_n = 10$   
 $2\xi\omega_n = 101$   
 $\xi = \frac{101}{20}$ 

 $\xi > 1 \rightarrow$ system is over damped i.e., roots are real & unequal.

Using dominate pole concept,

T.F = 
$$\frac{100}{100(s+1)} = \frac{1}{s+1}$$
, Here  $\tau = 1$  sec

 $\therefore$  Setting time for 2% criterion =  $4\tau$ 

=4 sec

06.

Sol: 
$$M_p = \frac{C(t_p) - C(\infty)}{C(\infty)}$$
  
=  $\frac{1.254 - 1.04}{1.04} = 0.2$   
 $\xi = \sqrt{\frac{(\ln M_p)^2}{(\ln M_p)^2 + \pi^2}}$   
 $M_p = 0.2; \xi = 0.46$ 

#### 07. Ans: (d)

Sol: Given data:  $\omega_n = 2$ ,  $\zeta = 0.5$ Steady state gain = 1

$$OLTF = \frac{K_1}{s^2 + as + 2} \text{ and } H(s) = K_2$$

$$CLTF = \frac{G(s)}{1 + G(s)}$$

$$\frac{C(s)}{R(s)} = \frac{K_1}{s^2 + as + 2 + K_1 K_2}$$
DC or steady state gain from the TF
$$\frac{K_1}{2 + K_1 K_2} = 1$$

$$K_1(1 - K_2) = 2$$
(1)

$$K_{1}(1 - K_{2}) = 2 \qquad \dots \qquad (1)$$
  
CE is s<sup>2</sup> + as + 2 + K<sub>1</sub>K<sub>2</sub> = 0  
 $\omega_{n} = \sqrt{2 + K_{1}K_{2}} = 2$   
4 = (2+K<sub>1</sub>K<sub>2</sub>)  
K<sub>1</sub>K<sub>2</sub> = 2 \qquad \dots \qquad (2)  
Solving equations (1) & (2) we get  
K<sub>1</sub> = 4, K<sub>2</sub> = 0.5  
2\zeta  $\omega_{n}$  = a  
 $2 \times \frac{1}{2} \times 2$  = a  
a = 2

08. Ans: (c)

**Sol:** If  $R \uparrow damping \uparrow$ 

$$\Rightarrow \xi = \frac{R}{2} \sqrt{\frac{C}{L}}$$

(i) If R↑, steady state voltage across C will be reduced (wrong)
(Since steady state value does not depend on ξ)

If 
$$\xi \uparrow$$
, C ( $\infty$ ) = remain same

(ii) If 
$$\xi \uparrow$$
,  $\omega_d \downarrow \left( \omega_d = \omega_n \sqrt{1 - \xi^2} \right)$   
(iii) If  $\xi \downarrow$ ,  $t_s \uparrow \Rightarrow 3^{rd}$ 

Statement is false

India's Best Online Coaching Platform for GATE, ESE, PSUs, SSC-JE, RRB-JE, SSC, Banks, Groups & PSC Exams Enjoy a smooth online learning experience in various languages at your convenience

# Engineering Publications

(iv) If  $\xi = 0$ True  $\Rightarrow 2 \text{ and } 4 \text{ are correct}$ 

## 09. Ans: A – T, B – S, C- P, D – R, E – Q Sol:

- (A)If the poles are real & left side of splane, the step response approaches a steady state value without oscillations.
- (B) If the poles are complex & left side of splane, the step response approaches a steady state value with the damped oscillations.
- (C) If poles are non-repeated on the  $j\omega$  axis, the step response will have fixed amplitude oscillations.
- (D) If the poles are complex & right side of s-plane, response goes to '∞' with damped oscillations.
- (E) If the poles are real & right side of splane, the step response goes to '∞' without any oscillations.

10.

**Sol:** (i) Unstable system

$$\therefore$$
 error =  $\infty$ 

(ii) G(s) = 
$$\frac{10(s+1)}{s^2}$$

Step 
$$\rightarrow$$
 R (s) =  $\frac{1}{s}$ 

$$k_p = \infty$$

ace online

$$e_{ss} = \frac{A}{1+k_{s}} = \frac{1}{1+\infty} = 0$$

Parabolic  $\Rightarrow k_a = 10$  $e_{ss} = \frac{1}{10} = 0.1$ 

#### 11.

**Sol:**  $G(s) = 10/s^2$  (marginally stable system)  $\therefore$  Error can't be determined

### 12.

Sol: 
$$e_{ss} = \frac{1}{11}$$
,  $R(s) = \frac{1}{s}$   
 $e_{ss} = \frac{A}{1+k_p} = \frac{1}{1+k_p} = \frac{1}{11} = \frac{1}{1+10}$   
 $k_p = \lim_{s \to 0} G(s)$   
 $10 = \lim_{s \to 0} G(s)$   
 $k = 10$   
 $R(s) = \frac{1}{s^2}$  (ramp)  
 $e_{ss} = \frac{A}{k_v} = \frac{1}{k_v} = \frac{1}{10}$   
(System is increased by 1)

 $\Rightarrow e_{ss} = 0.1$ 

13. Ans: (a)

Since

Sol: T(s) = 
$$\frac{(s-2)}{(s-1)(s+2)^2}$$
 (unstable system)

# 14. Ans: (b)Sol: Given data: r(t) = 400tu(t) rad/sec

Steady state error  $=10^{\circ}$ 

i.e., 
$$e_{ss} = \frac{\pi}{180^{\circ}} (10^{\circ})$$
 radians  
 $G(s) = \frac{20K}{s(1+0.1s)}$  and  $H(s) = 1$   
 $r(t) = 400tu(t) \implies 400/s^2$   
Error  $(e_{ss}) = \frac{A}{K_y} = \frac{400}{K_y}$ 

 Regular Live Doubt clearing Sessions
 Free Online Test Series | ASK an expert

 Affordable Fee
 Available 1M |3M |6M |12M |18M and 24 Months Subscription Packages

| Engineering Publications                                                          |                                        | 10 |      | Control Systems                                                                                                |
|-----------------------------------------------------------------------------------|----------------------------------------|----|------|----------------------------------------------------------------------------------------------------|
| $K_{\rm V} = \lim_{s \to 0} s  G(s)$                                              | 3)                                     |    |      | Ans: (a)                                                                                                    |
| $K_{\rm V} = \lim_{s \to 0} s \frac{1}{s(1-s)}$                                   | $\frac{20K}{+0.1s}$                    | 5  | Sol: | $e_{ss} = 0.1$ for step input<br>For pulse input = 10                                                          |
| $K_V = 20K$                                                                       |                                        |    |      | time = 1 sec<br>error is function of input                                                                     |
| $e_{ss} = \frac{400}{20K}$                                                        |                                        |    |      | $t \rightarrow \infty$ input = 0<br>$\therefore$ Error = zero                                                  |
| $e_{ss} = \frac{20}{K} = \frac{\pi}{18}$                                          |                                        | 1  | 7    | Ans: (c)                                                                                                    |
| K = 114.5                                                                         |                                        |    |      | $\frac{C(s)}{R(s)} = \frac{100}{(s+1)(s+5)}$                                                                   |
| <b>15.</b> Ans: (d)<br>Sol: $\frac{d^2y}{dt^2} = -e(t)$                           |                                        |    |      | $\frac{1}{1 + \frac{100 \times 0.2}{(s+1)(s+5)}}$                                                              |
| $s^2 Y(s) = -E(s)$                                                                |                                        |    |      | $=\frac{100}{(s+1)(s+5)+20}$                                                                                   |
| $\mathbf{x}(t) = t \ \mathbf{u}(t) \Longrightarrow \mathbf{x}(t)$                 | $X(s) = \frac{1}{s^2}$                 |    |      | $=\frac{100}{s^2+6s+5+20}$                                                                                     |
|                                                                                   | $(s) \xrightarrow{-1} Y(s)$            | C  |      | $= \frac{100}{s^{2} + 6s + 25}$<br>$\omega_{n}^{2} = 25, \omega_{n} = 5$<br>$2\xi\omega_{n} = 6$               |
| $Y(s) = \frac{-1}{s^2} E(s)$                                                      | •                                      |    |      | $\xi = \frac{6}{10} = \frac{3}{5}$                                                                             |
| $\frac{\mathrm{Y}(\mathrm{s})}{\mathrm{E}(\mathrm{s})} = \frac{-1}{\mathrm{s}^2}$ |                                        |    |      | $\omega_{\rm d} = \omega_{\rm n} \sqrt{1 - \xi^2}$                                                             |
| $\frac{E(s)}{X(s)} = \frac{-1}{1 + \frac{1}{s^2}}$                                |                                        |    |      | $=5\sqrt{1-\left(\frac{3}{5}\right)^2}$                                                                        |
| 5                                                                                 |                                        |    |      | $=5\times\frac{4}{5}=4$ rad/sec                                                                                |
| $E(s) = \frac{-s^2}{1+s^2} X$                                                     |                                        |    |      | Ans: (c)<br>$f(t) = \frac{Md^2x}{dt^2} + B\frac{dx}{dt} + Kx(t)$                                               |
|                                                                                   | $\frac{1}{s^2} = \frac{-1}{1+s^2}$     |    | ,01. | $\frac{dt^{2}}{dt^{2}} + \frac{B}{dt} + KX(t)$ Applying Laplace transform on both sides,                       |
| $= L^{-1} \left\lfloor \frac{-1}{1+1} \right\rfloor$                              | $\left[\frac{1}{s^2}\right] = -\sin t$ |    |      | with zero initial conditions<br>$F(s) = Ms^{2}X(s)+BsX(s) + KX(s)$                                             |
| A ace<br>online                                                                   |                                        |    |      | ESE, PSUs, SSC-JE, RRB-JE, SSC, Banks, Groups & PSC Exams<br>perience in various languages at your convenience |

| Engineering Publications                                                                                                    | Postal Coaching Solutions                                                                                                    |
|----------------------------------------------------------------------------------------------------|----------------------------------------------------------------------------------------------------|
| $\frac{X(s)}{F(s)} = \frac{1}{Ms^2 + Bs + K}$<br>Characteristic equation is $Ms^2 + Bs + K = 0$                                                           | 21.<br>Sol Open loop T/F G(s) = $\frac{A}{s(s+P)}$                                                                                                    |
| $s^2 + \frac{B}{M}s + \frac{K}{M} = 0$                                                                                                    | C.L T/F = $\frac{A}{s^2 + sP + A}$                                                                                                    |
| Compare with $s^2 + 2\zeta \omega_n s + \omega_n^2 = 0$<br>$2\zeta\omega_n = \frac{B}{M}$<br>$\xi = \frac{B}{2\sqrt{MK}}$ $\omega_n = \sqrt{\frac{K}{M}}$ | $\omega_{n} = \sqrt{A}$ Setting time = $4/\xi \omega_{n} = 4$ $2\xi \omega_{n} = P$ $\therefore \frac{4}{P/2} = 4$                                                                                                    |
| Time constant T = $\frac{1}{\zeta \omega_n}$ GINER                                                                                                    | $\xi \omega_n = P/2 \implies P = \frac{8}{4} = 2$ $e^{\frac{-\pi\xi}{\sqrt{1+\xi^2}}} = 0.1 \implies \frac{\pi\xi}{\sqrt{1-\xi^2}} = \ell n 10$                                                                                                    |
| $= \frac{1}{B} \times 2M$ $T = \frac{2M}{B}$ Hence, statements (2 & 3) are correct                                                                        | $\Rightarrow \frac{\xi^2}{1-\xi^2} = 0.5373$                                                                                                    |
| <ul><li>19. Ans: (c)</li><li>Sol: type 1 system has a infinite positional error</li></ul>                                                                 | $\Rightarrow 1.5373 \ \xi^2 = 0.5373$ $\xi = 0.59$ $\xi \omega_n = 1$ $\Rightarrow \omega_n = 1.694 \Rightarrow A = \omega_n^2 = 2.861$                                                                                                    |
| constant. Since 20. Ans: (a)                                                                                                    |                                                                                                    |
| Sol: Given $G(s) = \frac{1}{s(1+s)(s+2)}$ , $H(s) = 1$ .<br>It is type-I system<br>Positional error constant $k_p = Lt_{s>0}$ $G(s)H(s)$                  | $\begin{array}{c} \text{Sol.} \\ \text{R(s)} \\ \text{S} \\ \text{S} \\ S$ |
| $k_{p} = \underset{s \to 0}{\text{Lt}} \frac{1}{s(1+s)(s+2)}$ $= \infty$                                                                                  | $\frac{C(s)}{R(s)} = \frac{10}{s(s+0.8+10K)+10}$ 10                                                                                                    |
| Steady state error due to step input<br>= $\frac{1}{1+k_p} = 0$                                                                                           | $= \frac{10}{s^{2} + s(0.8 + 10K)10}$<br>$\omega_{n} = \sqrt{10} \qquad 2\xi\omega_{n} = 0.8 + 10 K$                                                                                                    |
|                                                                                                    | clearing Sessions   Free Online Test Series   ASK an expert<br>ble 1M  3M  6M  12M  18M and 24 Months Subscription Packages                                                                                                    |

| , | ACE                      |
|---|--------------------------|
|   | Engineering Publications |

$$\Rightarrow 2 \times \frac{1}{2} \times \sqrt{10} = 0.8 + 10K$$
$$\Rightarrow K = 0.236$$
$$t_r = \frac{\pi - \phi}{\omega_d} = \frac{\pi - \cos^{-1}(\xi)}{\omega_n \sqrt{1 - \xi^2}}$$
$$= \frac{\pi - \pi/3}{2.88} = 0.764 \text{ sec}$$

$$t_{p} = \frac{\pi}{\omega_{d}} = 1.147 \text{ sec}$$
  
%Mp =  $e^{-\frac{\pi\xi}{\sqrt{1-\xi^{2}}}} = 0.163 \times 100 = 16.3\%$   
 $t_{s} \text{ (for 2\%)} = \frac{4}{\xi\omega_{p}} = \frac{4}{0.5 \times \sqrt{10}} = 2.52 \text{ sec}$ 

23. Ans: (a), (c) & (d)  
Sol: CLTF 
$$\Rightarrow \frac{C(s)}{R(s)} = \frac{3k}{2s+1+3k}$$
  
 $\Rightarrow$  CL pole  $s = -\left(\frac{1+3k}{2}\right)$   
 $\Rightarrow$  time constant  $\tau = \left(\frac{2}{1+3k}\right)$   
If  $k = 3 \Rightarrow \tau = 0.2$  sec  
If  $k > 3 \Rightarrow \tau < 0.2$  sec  
If  $k = 3 \Rightarrow \tau = 0.2$  sec  $\Rightarrow$  BW  $= \frac{1}{\tau}$  rad/sec  
BW  $= \frac{1}{0.2} = 5$  rad/sec

#### 24. Ans: (a), (c) & (d)

Sol:  $\Rightarrow$ As poles moves toward left side, the system time constant is decreases and system is more relative stable.

 $\Rightarrow$  Damping ratio increases & percentage of peak overshoot decreases.

 $\Rightarrow$  Damped oscillations ( $\omega_d$ ) is constant. Hence peak time is constant.

- 25. Ans: (a), (b) & (d)
- Sol: Roots are  $(-2 \pm j2\sqrt{3})$  complex  $0 < \zeta < 1$  – under damped system Natural frequency =  $\sqrt{16} = 4$  rad/sec Damping ratio  $\zeta = \frac{4}{2(4)} = 0.5$ Under damped system has damped oscillations.

26. Ans: (b) & (c)  
Sol: OLTF = 
$$\frac{20}{s+2}$$
, H(s) = 1  
 $CLTF = \frac{\frac{20}{s+2}}{1+\frac{20}{s+2}} = \frac{20}{s+22}$   
DC gain =  $\frac{20}{22} = \frac{10}{11}$   
Steady state error to a unit step input  
=  $\left(1 - \frac{20}{22}\right)$  which is non zero

27. Ans: (b) & (d)
Sol: In OLTF two poles are at the origin ∴ It is type '2'

$$CE = 1 + \frac{10(s+1)^4}{s^2(s+2)} = 0$$
, 4 roots it has

:.  $4^{th}$  order system Type 2 system error to step and ramp input s = 0

$$k_a = \lim_{s \to 0} s^2 G(s) = \frac{10}{2} = 5$$

Error 
$$=$$
  $\frac{1}{5}$   $=$  0.2 to a parabolic input

 India's Best Online Coaching Platform for GATE, ESE, PSUs, SSC-JE, RRB-JE, SSC, Banks, Groups & PSC Exams

 Enjoy a smooth online learning experience in various languages at your convenience

12

## **Control Systems**

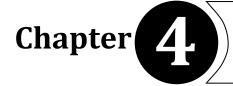

# **Stability**

| <b>01. Sol:</b> $CE = s^5$                                            | $+4s^{4}+$                                       | $-8s^3+8$ | $3s^2 + 7s + 4 = 0$                                                                                                    |             | -                                                                                     | $+ s^5$<br>$+ s^4$                                         | 1             | 1 1                   |                                |
|-----------------------------------------------------------------------|--------------------------------------------------|-----------|----------------------------------------------------------------------------------------------------|-------------|---------------------------------------------------------------------------------------|------------------------------------------------------------|---------------|-----------------------|--------------------------------|
| $s^5$                                                                 | 1                                                | 8         | 7                                                                                                    |             |                                                                                       | $+ s^{3}$                                                  | 0(2)          | 0(1) 0                |                                |
| $s^4$                                                                 | 4(1)                                             | 8(2)      | 4(1)                                                                                                    |             |                                                                                       | $+s^{2}$<br>(1) - s <sup>1</sup>                           | $\frac{1}{2}$ | 1<br>0                |                                |
| $s^3$                                                                 | 6(1)                                             | 6(1)      | 0                                                                                                    |             |                                                                                       | $(2) + s^0$                                                | 1             |                       |                                |
| $s^2$                                                                 | 1                                                | 1         | $0 \rightarrow \text{Row of AE}$                                                                                                    | EERI        | AC AC                                                                                 | $(1) = s^4 + s^4$                                          | $s^{2} + 1 =$ | = 0                   |                                |
| $s^1$                                                                 | 0(2)                                             | 0         | $0 \rightarrow \text{Row of zero}$                                                                                                    |             |                                                                                       | $\frac{AE}{s} = 4s^3$                                      |               |                       |                                |
| $s^0$                                                                 | 1                                                |           |                                                                                                    |             |                                                                                       | $2s^3 + s =$                                               | 0             |                       |                                |
| No. of A<br>No. of si<br>Below A<br>No. of R<br>No. of L<br>No. of jo | ign chan<br>AE = 0<br>HP = 0<br>HP = 0<br>op = 2 | ges       | No. of CE roots = 5<br>No. of sign changes<br>in 1 <sup>st</sup> column = 0<br>$\therefore$ No .of RHP = 0<br>No. of j $\omega$ p = 2<br>$\Rightarrow$ No .of LHP = 3<br>sinally stable. | nce         | A<br>No. of sign<br>AE = 2<br>No. of AE f<br>No .of RHP<br>No .of LHP<br>No. of jωp = | changes b<br>poots = 4<br>p = 2<br>p = 2<br>p = 2<br>p = 0 |               | 1 <sup>st</sup> colum | E  roots = 5 $HP = 2$ $HP = 3$ |
|                                                                       |                                                  |           |                                                                                                    |             | (ii) $s^6 + 2s^2$                                                                     | $5 + 2s^4 + 6$                                             | $0s^3-s^2$    | - 2s - 2 =            | = 0                            |
| (ii) $s^2 +$                                                          |                                                  |           |                                                                                                    |             | s <sup>6</sup>                                                                        | 1                                                          | 2             | -1                    | -2                             |
|                                                                       | $\pm 1 \mathbf{j} = $                            |           |                                                                                                    |             | $s^5$<br>$s^4$                                                                        | 2(1)                                                       | 0             | -2(-1)                |                                |
| $\omega_n = 1 \text{ rad/ sec}$                                       |                                                  |           |                                                                                                    | $s^{3}$     | 2(1)<br>0(4)                                                                          | +0                                                         | -2(-1)<br>0   | 0<br>0                |                                |
| Oscillating frequency $\omega_n = 1 \text{ rad/sec}$                  |                                                  |           | $s^2$<br>$s^1$                                                                                                    | <b>0(ε)</b> | -1                                                                                    | 0                                                          | 0             |                       |                                |
| 02.                                                                   |                                                  |           |                                                                                                    |             | $-s^0$                                                                                | 4/ε<br>-1                                                  |               |                       |                                |
| <b>Sol:</b> (i) $s^5 + s^{-1}$                                        | $s^4 + s^3 -$                                    | $+s^2+s$  | +1 = 0                                                                                                    |             |                                                                                       | 1                                                          |               |                       |                                |
|                                                                       | 2                                                | India's   | Best Online Coaching Plat                                                                                                    | form for    | GATE, ESE, PSU                                                                        | s, SSC-JE. RR                                              | B-JE, SSC     | , Banks, Grou         | ips & PSC Exams                |
|                                                                       | ine                                              |           | Enjoy a smooth or                                                                                                    |             |                                                                                       |                                                            |               |                       |                                |

| Engineering Publications                                                                                                    | Control Systems                                                                                                    |
|----------------------------------------------------------------------------------------------------|----------------------------------------------------------------------------------------------------|
| $AE = s^4 - 1 = 0$                                                                                                    | $20s^2 + 16(20) = 0$                                                                                                    |
| $\frac{dAE}{ds} = 4s^3 + 0 = 0$                                                                                                    | $\Rightarrow$ s = $\pm$ j4                                                                                                    |
| ds                                                                                                    | $\omega_n = 4 \text{ rad/sec}$                                                                                                    |
| CEAENo. of CE roots = 6No. of AE roots = 4No. of sign changesNo. of sign changesin the 1 <sup>st</sup> column=1below AE = 1No. of RHP = 1No. of RHP = 1No . of LHP = 3No. of j $\omega$ p = 2No. of j $\omega$ p = 2No. of LHP = 1 | 04.<br>Sol: CE = 1 + $\frac{K(s+1)}{s^3 + as^2 + 2s + 1} = 0$<br>$s^3 + as^2 + (K+2)s + K + 1 = 0$<br>$s^3 + as^2 + (K+2)s + (K+1) = 0$ |
| <b>03.</b>                                                                                                    |                                                                                                    |
| <b>Sol:</b> $CE = s^3 + 20 s^2 + 16s + 16 K = 0$                                                                                                    | $s^3$ 1 K+2                                                                                                    |
| $s^{3}$ 1 16                                                                                                    | $s^2$ a K+1                                                                                                    |
| s <sup>2</sup> 20 16K                                                                                                    | $s^1 = \frac{a(K+2)-(K+1)}{a} = 0$                                                                                                    |
| $ \begin{array}{c c} s^{1} \\ s^{0} \\ s^{0} \\ \end{array} \\ \begin{array}{c} 20(16) - 16K \\ 16K \\ \end{array} \\ (i) For stability \\ \begin{array}{c} 20(16) - 16K \\ 20 \\ \end{array} > 0 \end{array} $                    | a $K + 1$<br>Given,<br>$\omega_n = 2$                                                                                                   |
| $\Rightarrow 20 (16) - 16 \text{ K} > 0$                                                                                                    | $\Rightarrow$ s <sup>1</sup> row = 0                                                                                                    |
| $\Rightarrow$ K < 20 and 16 K > 0 $\Rightarrow$ K > 0                                                                                                    | s <sup>2</sup> row is A.E                                                                                                    |
| Range of K for stability $0 < K < 20$                                                                                                    | a (K+2) – (K+1) = 0                                                                                                    |
| (ii) For the system to oscillate with $\omega_n$ is<br>must be marginally stable<br>i.e., s <sup>1</sup> row should be 0<br>s <sup>2</sup> row should be AE                                                                        | t<br>$a = \frac{K+1}{K+2}$ $AE = as^{2} + K + 1 = 0$ $= \frac{K+1}{K+2}s^{2} + K + 1 = 0$                                               |
| $\therefore A.E \text{ roots} = \pm j\omega_n$ $\therefore s^1 \text{ row} \Rightarrow 20 (16) - 16 \text{ K} = 0$                                                                                                    | $(k+1)\left(\frac{s^{2}}{k+2}+1\right) = 0$                                                                                             |
| $\Rightarrow$ K = 20                                                                                                    | $s^{2} + k + 2 = 0$                                                                                                    |
| AE is $20s^2 + 16 \text{ K} = 0$                                                                                                    | $s = \pm j\sqrt{(k+2)}$                                                                                                    |
| India's Best Online Coaching Platfor                                                                                                    | m for GATE, ESE, PSUs, SSC-JE, RRB-JE, SSC, Banks, Groups & PSC Exams                                                                   |

A ace online

Enjoy a smooth online learning experience in various languages at your convenience

# Engineering Publications

 $\omega_n = \sqrt{k+2} = 2$ k = 2 $a = \frac{k+1}{k+2} = \frac{3}{4} = 0.75$ 

05.

**Sol:**  $s^3 + ks^2 + 9s + 18$ 

Given that system is marginally stable,

Hence

s<sup>1</sup> row = 0  

$$\frac{9K-18}{K} = 0$$
9K = 18 ⇒ K = 2  
A.E is 9s<sup>2</sup> + 18 = 0  
Ks<sup>2</sup> + 18 = 0,  
2s<sup>2</sup> + 18 = 0  
2s<sup>2</sup> = -18  
s = ± j3  
∴  $\omega_n = 3$  rad/sec.

#### 06. Ans: (d)

**Sol:** Given transfer function  $G(s) = \frac{k}{(s^2 + 1)^2}$ 

Characteristic equation 1 - G(s). H(s) = 0

$$1 - \frac{k}{(s^2 + 1)^2} = 0$$

$$s^4 + 2s^2 + 1 - k = 0 \dots (1)$$

RH criteria

15

| s <sup>4</sup> | 1   | 2   | 1-K |
|----------------|-----|-----|-----|
| $s^3$          | 4   | 4   | -   |
| $s^2$          | 1   | 1-K |     |
| $s^1$          | 4K  |     |     |
| s°             | 1-K |     |     |

$$AE = s^4 + 2s^2 + 1 - K$$

$$\frac{d}{ds}(AE) = 4s^3 + 4s$$

1-K > 0 no poles are on RHS plane and LHS plane.

All poles are on  $j\omega$ - axis

 $\therefore 0 < K < 1$  system marginally stable

07. Ans: (d)

Sol: Assertion: FALSE

Let the TF= s. "s" is the differentiator Impulse response  $L^{-1}[TF] = L^{-1}[s] = \delta'(t)$ 

$$\lim_{t\to\infty} \delta'(t) = 0$$

: It is BIBO stable

Reason: True

 $\mathbf{x}(\mathbf{t}) = \mathbf{t} \operatorname{sint}$ 

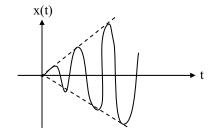

 $\underset{t\to\infty}{\text{Lt}} x(t) = \underset{t\to\infty}{\text{Lt}tsint is unbounded}$ 

|                        | Regular Live Doubt clearing Sessions   Free Online Test Series   ASK an expert      |
|------------------------|-------------------------------------------------------------------------------------|
| <b>A</b> ace<br>online | Affordable Fee   Available 1M  3M  6M  12M  18M and 24 Months Subscription Packages |

Since

| ACE                      |
|--------------------------|
| Engineering Publications |

#### 08. Ans: (a)

#### Sol: Assertion: TRUE

If feedback is not properly utilized the closed loop system may become unstable.

#### **Reason:** True

Feedback changes the location of poles

Let 
$$G(s) = \frac{-2}{s+1}$$
  $H(s) = 1$ 

Open loop pole s = -1 (stable)

$$CLTF = \frac{\frac{-2}{s+1}}{1 + \frac{-2}{s+1}} = \frac{-2}{s-1}$$

Closed loop pole is at s = 1 (unstable)

 $\therefore$  After applying the feedback no more system is open loop. It becomes closed loop system. Hence poles are affected.

#### 09. Ans: (a) & (d)

Sol: RH tabulation:

| $s^5$          | 1             | 5              | 4  |
|----------------|---------------|----------------|----|
| $s^4$          | -3            | -7             | 20 |
| s <sup>3</sup> | $\frac{8}{3}$ | $\frac{32}{3}$ | 0  |
| $s^2$          | 5             | 20             | 0  |
| $\mathbf{s}^1$ | 0(10)         | 0              | 0  |
| $s^0$          | 20            | 0              | 0  |
|                |               |                |    |

$$AE = 5s^2 + 20 = 0$$
$$\frac{dAE}{ds} = 10s = 0$$

AE roots =  $s = \pm j2$ 

Two sign changes

ace online  $\therefore$  No. of j $\omega$  axis roots = 2 No. of left hand root = 1 (real)

10. Ans: (a), (c) & (d)

Sol: C.E = 
$$1 + \frac{k}{s(s+4)(s+5)} = 0$$
  
 $s^{3} + 9s^{2} + 20s + k = 0$   
 $s^{3} \begin{vmatrix} 1 & 20 \\ s^{2} \\ 9 & k \\ \frac{180 - k}{9} \\ k \end{vmatrix}$   
 $180 - k > 0$   
 $k < 180$  and  
 $k > 0$   
 $\therefore$  Range of k for stability  $0 < k < 180$   
 $k > 180$ ; Two sign changes in the  $1^{st}$  column  
 $\therefore$  Number of right half of s-plane poles = 2  
 $k = 180$  marginally stable  
 $\therefore$  Two poles are on the imaginary axis

k < 180 stable

 $\therefore$  All the three poles are in the left half of s-plane

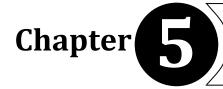

# **Root Locus Diagram**

01. Ans: (a)  
Sol: 
$$s_1 = -1 + j\sqrt{3}$$
  
 $s_2 = -3 - j\sqrt{3}$   
 $G(s).H(s) = \frac{K}{(s+2)^3}$   
 $s_1 = -1 + j\sqrt{3}$   
 $G(s).H(s) = \frac{K}{(-1 + j\sqrt{3} + 2)^3}$   
 $= \frac{K}{(1 + j\sqrt{3})^3}$   
 $= -3tan^{-1}(\sqrt{3})$   
 $= -180^\circ$   
It is odd multiples of  $180^\circ$ , Hence  $s_1$  lies  
Root locus  
 $s_2 = -3 - j\sqrt{3}$   
 $G(s).H(s) = \frac{K}{(-3 - j\sqrt{3} + 2)^3}$   
 $= \frac{K}{(-1 - j\sqrt{3})^3}$   
 $= -3 [180^\circ + 60^\circ] = -720^\circ$   
It is not odd multiples of  $180^\circ$ , Hence  $s_2$   
not lies on Root locus.

02. Ans: (a)

Sol: Over damped - roots are real & unequal  $\implies 0 < k < 4$ 

(b) k = 4 roots are real & equal

 $\Rightarrow$  Critically damped  $\xi = 1$ 

(c)  $k > 4 \Rightarrow$  roots are complex  $0 < \xi < 1 \Rightarrow$  under damped

### 03. Ans: (a)

0

S

on

is

Sol: Asymptotes meeting point is nothing but centroid

But s = -1.57 do not lie on root locus So, s = -0.422 is valid break point. Point of intersection wrt j $\omega$ -axis

$$s^3 + 3s^2 + 2s + k = 0$$

$$\begin{array}{c|c} s^{3} & 1 & 2\\ s^{2} \\ s^{2} \\ s^{0} \\ s^{0} \\ s^{0} \\ k \end{array} \right| \begin{array}{c} 1 & 2\\ k \\ k \\ \frac{6-k}{3} \\ k \end{array} \right)$$

# Engineering Publications

As s<sup>1</sup> Row = 0 k = 6 3s<sup>2</sup> + 6 = 0 s<sup>2</sup> = -2 s =  $\pm i \sqrt{2}$ 

point of inter section:  $s = \pm j\sqrt{2}$ 

05. Ans: (b)

Sol:

break point -2 -1s = 0.423 0k = 0.384

 $\frac{K}{s(s+1)(s+2)}$ 

substitute s = -0.423 and apply the magnitude criteria.

$$\left| \frac{K}{(-0.423)(-0.423+1)(-0.423+2)} \right| = 1$$
  
K = 0.354

when the roots are complex conjugate then the system response is under damped.

From K > 0.384 to K < 6 roots are complex conjugate then system to be under damped the values of k is 0.384 < K < 6.

### 06. Ans: (c)

Sol: If the roots are lies on the real axis then system exhibits the non-oscillatory response. from  $K \ge 0$  to  $K \le 0.384$  roots lies on the real axis. Hence for  $0 \le K \le 0.384$  system exhibits the non-oscillatory response.

 India's Best Online Coaching Platform for GATE, ESE, PSUs, SSC-JE, RRB-JE, SSC, Banks, Groups & PSC Exams

 Enjoy a smooth online learning experience in various languages at your convenience

07. Ans: (a)  
Sol:  
$$\frac{d}{ds}[G(s).H(s)] = \frac{d}{ds}\left[\frac{k(s+3)}{s(s+2)}\right]$$
$$s^{2} + 6s + 6 = 0$$
break points - 1.27, - 4.73  
radius =  $\frac{4.73 - 1.27}{2} = 1.73$ center = (-3, 0)

Sol: G(s).H(s) = 
$$\frac{K(s+3)}{s(s+2)}$$
  
 $|k|_{s=-4} = \left|\frac{(-4)(-4+2)}{(-4+3)}\right|$   
 $= \left|\frac{(-4)(-2)}{(-1)}\right| = 8$ 

Sol: 
$$s^2-4s+8 = 0 \Rightarrow s = 2\pm 2j$$
 are two zeroes  
 $s^2+4s+8 = 0 \Rightarrow s = -2\pm 2j$  are two poles  
 $\phi_A = 180 - \angle GH|_{s=2\pm 2j}$   
 $GH = \frac{k[s - (2+2j)[s - (2-2j)]]}{[s - (-2+2j)[s - (-2-2j)]]}$   
 $\angle GH|_{s=2\pm 2j} = \frac{\angle k \angle 4j}{\angle 4 \angle 4 + 4j}$   
 $= 90^\circ - 45^\circ = 45^\circ$   
 $\phi_A = 180^\circ - 45^\circ = +135^\circ$ 

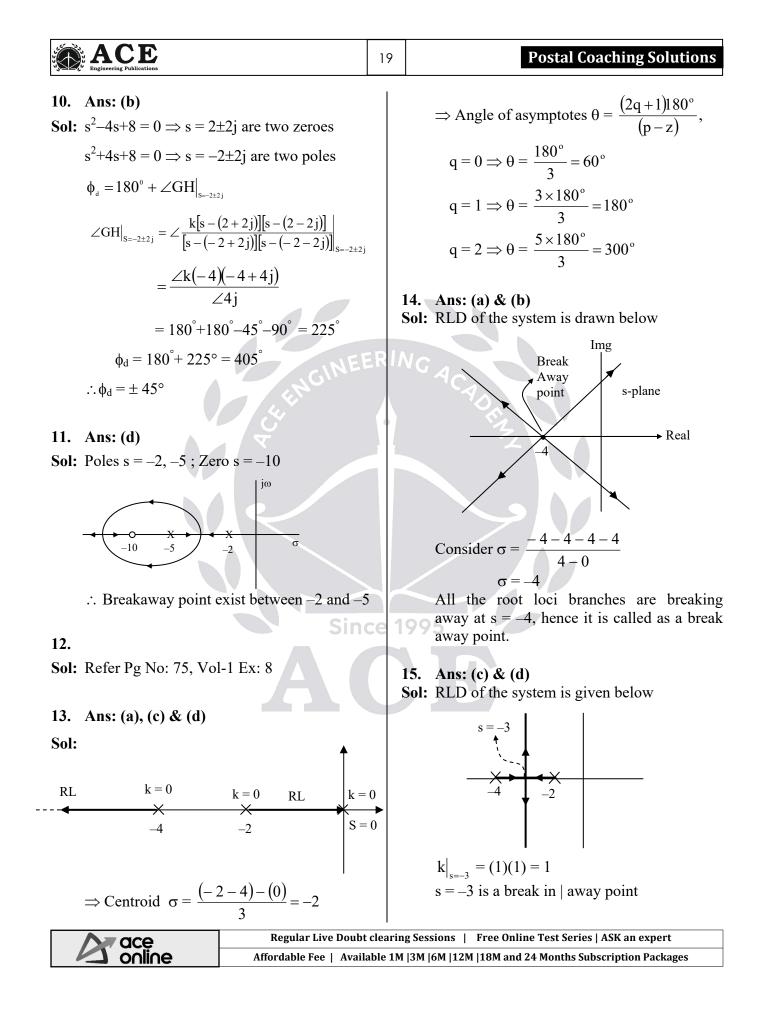

) Frequency Response Analysis

01. Ans: (c)  $\omega_{gc} = |G(j\omega)H(j\omega)|_{\omega=\omega} = 1$ **Sol:** G(s).H(s) =  $\frac{100}{s(s+4)(s+16)}$  $\frac{2}{\sqrt{\omega_{\rm sc}^2 + 1}} = 1$ Phase crossover frequency ( $\omega_{pc}$ ):  $\omega_{\rm gc}^2 + 1 = 4 \implies \omega_{\rm gc} = \sqrt{3} \text{ rad / sec}$  $\angle G(j\omega).H(j\omega)/\omega = \omega_{pc} = -180^{\circ}$  $-90^{\circ} - \tan^{-1}(\omega_{nc}/4) - \tan^{-1}(\omega_{nc}/16) = -180^{\circ}$ 04. Ans: (b)  $-\tan^{-1}(\omega_{nc}/4) - \tan^{-1}(\omega_{nc}/16) = -90^{\circ}$ **Sol:**  $\omega_{\rm gc} = \sqrt{3} \text{rad}/\text{sec}$  $\tan[\tan^{-1}(\omega_{nc}/4) + \tan^{-1}(\omega_{nc}/16)] = \tan(90^{\circ})$  $P.M = 180^{\circ} + \angle G(j\omega).H(j\omega) / \omega = \omega_{ac}$  $\frac{\frac{\omega_{\rm pc}}{4} + \frac{\omega_{\rm pc}}{16}}{1 - \frac{\omega_{\rm pc}}{4} \cdot \frac{\omega_{\rm pc}}{16}} = \frac{1}{0}$  $\angle G(j\omega).H(j\omega)/_{\omega=\omega_{ec}} = -0.5 \omega_{gc} - \tan^{-1}(\omega_{gc})$  $= -109.62^{\circ}$  $P.M = 70.35^{\circ}$  $\omega_{pc}^2 = 16 \times 4 \Longrightarrow \omega_{pc} = 8 \text{ rad/sec}$ 05. Ans: (a) 02. Ans: (d) **Sol:**  $M_r = 2.5 = \frac{1}{2\xi\sqrt{1-\xi^2}}$ **Sol:**  $G(s).H(s) = \frac{100}{s(s+4)(s+16)}$  $2\xi\sqrt{1-\xi^2} = \frac{1}{25}$ Gain margin (G.M) =  $\frac{1}{|G(j\omega)H(j\omega)|_{\alpha=\alpha}}$  $\xi^4 - \xi^2 + 0.04 = 0$  $\left| G(j\omega) \cdot H(j\omega) \right|_{\omega = \omega_{pc}} = \frac{100}{\omega_{pc} \sqrt{\omega_{pc}^2 + 4^2} \sqrt{\omega_{pc}^2 + 16^2}}$  $\xi^2 = 0.958$   $\xi^2 = 0.0417$  $\xi = 0.204$  (M<sub>r</sub> >1)  $=\frac{5}{64}$ 06. Ans: (a)  $G.M = \frac{64}{5} = 12.8$ **Sol:** Closed loop T.F =  $\frac{1}{\alpha + 2}$ 03. Ans: (c) Input  $\sim$  1  $\cos(2t+20^\circ)$   $\frac{1}{s+2}$ **Sol:**  $G(s).H(s) = \frac{2e^{-0.5s}}{(s+1)}$ Output  $Acos(2t+20^{\circ}+\theta)$  $A = \frac{1}{\sqrt{\omega^2 + 4}} = \frac{1}{\sqrt{4 + 4}} = \frac{1}{\sqrt{8}} = \frac{1}{2\sqrt{2}}$ gain crossover frequency, India's Best Online Coaching Platform for GATE, ESE, PSUs, SSC-JE, RRB-JE, SSC, Banks, Groups & PSC Exams ace online Enjoy a smooth online learning experience in various languages at your convenience

Chapter

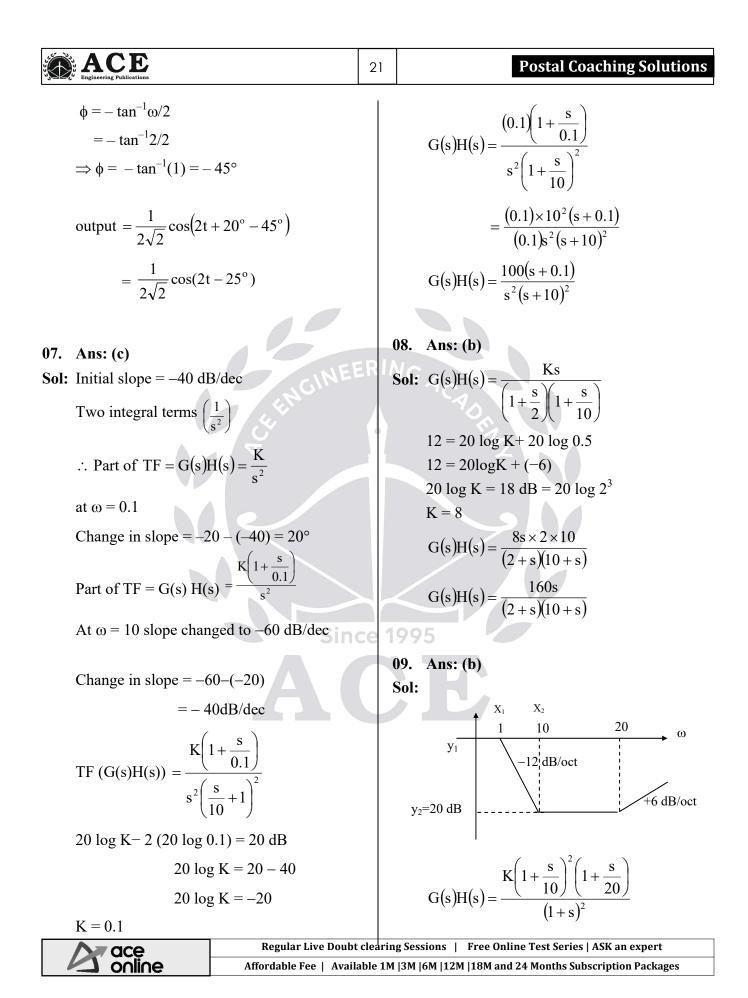

# ACE

### 22

#### **Control Systems**

$$\frac{y_2 - y_1}{x_2 - x_1} = -40 \, dB / dec$$
  
$$\frac{20 - y_1}{\log 10 - \log 1} = -40$$
  
$$y_1 = +60 \, dB \Big|_{\omega \le 1}$$
  
$$\Rightarrow 20 \, \log K = 60$$
  
$$K = 10^3$$
  
$$G(s)H(s) = \frac{10^3 (s + 10)^2 (s + 20)}{10^2 \times 20 \times (s + 1)^2}$$
  
$$= \frac{(s + 10)^2 (s + 20)}{2(s + 1)^2}$$

## 10. Ans: (d) Sol: |G(s)H(s)|40 dB/dec 20 20 dB/dec ω $\omega_1$ $\omega_2$ -2040 dB/dec $\omega_1$ calculation: 0-20 $\overline{\log 1 - \log \omega_1}$ = -20 dB/dec $\omega_1 = 0.1$ $\omega_2$ calculation: $\frac{-20-0}{\log \omega_2 - \log 1}$ = -20 dB/dec $\omega_2 = 10$

$$G(s)H(s) = \frac{K\left(1 + \frac{s}{0.1}\right)}{s^2\left(1 + \frac{s}{10}\right)}$$
  
20logK-2 (20 log 0.1) = 20  
20 logK = 20 - 40  
$$K = 0.1$$
  
$$G(s)H(s) = \frac{0.1 \times \frac{1}{0.1}(0.1 + s)}{s^2 \frac{1}{10}(10 + s)}$$
$$= \frac{10(0.1 + s)}{s^2(10 + s)}$$

11.

Sol: 
$$\frac{200}{s(s+2)} = \frac{100}{s(1+\frac{s}{2})}$$
  
 $x = -KT \Rightarrow -(100) \times \frac{1}{2} = x = -50$ 

12. Ans: (c)

Sol: For stability (-1, j0) should not be enclosed by the polar plot.

For stability 1 > 0.01 K  $\Rightarrow K < 100$ 

### 13.

**Sol:** GM = -40 dB $20\log\frac{1}{a} = -40 \implies a = 10^2$ POI = 100

| Engineering Publications                                                                                                    | 23 Postal Coaching Solutions                                                                      |   |
|----------------------------------------------------------------------------------------------------|---------------------------------------------------------------------------------------------------|---|
| 14.                                                                                                    | N = -2, P = 0  (Given)<br>$\therefore N = P - Z$                                                  |   |
| Sol: (i) $GM = \frac{1}{0.1} = +10 = 20  dB$<br>PM = 180°                                                                                         | -2 = 0 - Z $Z = 2$                                                                                |   |
| (ii) $PM = 180 - 150^\circ = 30^\circ$                                                                                                    | Two closed loop poles are lies on RH o<br>s-plane and hence the closed loop system i<br>unstable. |   |
| $GM = \frac{1}{0} = \infty$ POI = 0<br>(iii) $\omega_{PC}$ does not exist                                                                         | 17. Ans: (c)                                                                                      |   |
| $GM = \frac{1}{0} = \infty PM = 180^\circ + 0^\circ = 180^\circ$ (iv) $\omega$ not exist                                                          | Sol:<br>GH plane<br>$\omega = \infty$                                                             |   |
| $\omega_{\rm pc} = \infty$                                                                                                    | (-1,0)                                                                                            |   |
| $GM = \frac{1}{0} = \infty$ $PM = \infty$                                                                                                    |                                                                                                   |   |
| (v) $GM = \frac{1}{0.5} = 2$<br>PM = 180 - 90                                                                                                    | $\frac{K_{c}}{K} = 0.4 \qquad \text{When } K = 1$ Now, K double, $\frac{K_{c}}{K} = 0.4$          |   |
| $=90^{0}$                                                                                                    | $K_{c} = 0.4 \times 2 = 0.8$                                                                      |   |
| <ul> <li>15. Ans: (d)</li> <li>Sol: For stability (-1, j0) should not be enclosed by the polar plot. In figures (1) &amp; (2) (-1, j0)</li> </ul> |                                                                                                   |   |
| is not enclosed.<br>∴Systems represented by (1) & (2) are                                                                                         |                                                                                                   |   |
| stable.                                                                                                    | Even though the value of K is double, th system is stable (negative real axi                      |   |
| <ul><li>16. Ans: (b)</li><li>Sol: Open loop system is stable, since the oper loop poles are lies in the left half of s-plane</li></ul>            | magnitude is less than one)                                                                       | 3 |
| $\therefore \mathbf{P} = 0.$                                                                                                    | 1                                                                                                 |   |

 $\xi \propto \frac{1}{\sqrt{K}}$  as K is increased  $\xi$  reduced, then

more oscillations.

From the plot N = -2.

No. of encirclements N = P - Z

#### ACE Engineering Publications

#### **Control Systems**

#### 18. Ans: (a)

**Sol:** Given system  $G(s) = \frac{10(s-12)}{s(s+2)(s+3)}$ 

It is a non minimum phase system since s = 12 is a zero on the right half of s-plane

#### 19.

**Sol:** Given that 
$$G(s)H(s) = \frac{10(s+3)}{s(s-1)}$$

s-plane Nyquist Contour

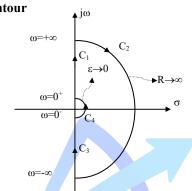

- Nyquist plot is the mapping of Nyquist contour(s-plane) into G(s)H(s) plane.
- The Nyquist contour in the s-plane enclosing the entire right half of S-plane is shown figure.

The Nyquist Contour has four sections  $C_1$ ,  $C_2$ ,  $C_3$  and  $C_4$ . These sections are mapped into G(s)H(s) plane .

**Mapping of section C**<sub>1</sub>: It is the positive imaginary axis, therefore sub  $s = j\omega$ ,  $(0 \le \omega \le \infty)$  in the TF G(s) H(s), which gives the polar plot

$$G(s)H(s) = \frac{10(s+3)}{s(s-1)}$$

Let  $s = j\omega$ 

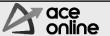

 $G(j\omega)H(j\omega) = \frac{10(j\omega+3)}{j\omega(j\omega-1)}$  $G(j\omega)H(j\omega) = \frac{10\sqrt{\omega^2+9}}{\omega\sqrt{\omega^2+1}} \angle \{\tan^{-1}\left(\frac{\omega}{3}\right) - [90^0 + 180^0 - \tan^{-1}(\omega)]\}$ 

At 
$$\omega = 0 \implies \infty \angle -270^{\circ}$$
  
At  $\omega = \omega_{pc} = \sqrt{3} \implies 10 \angle -180^{\circ}$   
At  $\omega = \infty \implies 0 \angle -90^{\circ}$ 

point of intersection of the Nyquist plot with respect to negative real axis is calculated below

$$\operatorname{ArgG}(j\omega)H(j\omega) = \operatorname{arg}\frac{10(j\omega+3)}{j\omega(j\omega-1)}$$

 $= -180^{\circ}$  will give the ' $\omega_{pc}$ '

Magnitude of  $G(j\omega)H(j\omega)$  gives the point of intersection

$$\angle \tan^{-1}(\frac{\omega}{3}) - [90^{\circ} + 180^{\circ} - \tan^{-1}(\omega))$$

$$=-180^{\circ}|\omega = \omega_{pc}$$

$$\angle \tan^{-1}(\frac{\omega_{\rm pc}}{3}) - [90^0 + 180^0 - \tan^{-1}(\omega_{\rm pc})) = -180^0$$

$$\tan^{-1}(\frac{\omega_{\rm pc}}{3}) + \tan^{-1}(\omega_{\rm pc}) = 90^{\circ}$$

Taking "tan" both the sides

$$\frac{\frac{\omega_{pc}}{3} + \omega_{pc}}{1 - \frac{(\omega_{pc})^2}{3}} = \tan 90^\circ = \infty$$
$$1 - \frac{\omega_{pc}^2}{3} = 0$$
$$\omega_{pc} = \sqrt{3} \text{ rad/sec}$$

Therefore the point of intersection is

$$|G(j\omega)H(j\omega)| \text{ at } \omega_{pc} = \frac{10\sqrt{\omega_{pc}^{2}+3^{2}}}{\omega_{pc}\sqrt{1+\omega_{pc}^{2}}} = 10$$

P inte

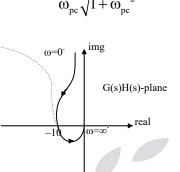

The mapping of the section  $C_1$  is shown figure.

Mapping of section C<sub>2</sub>: It is the radius 'R' semicircle, therefore sub  $s = \lim_{R \to \infty} Re^{j\theta}$  ( $\theta$  is from 90<sup>°</sup> to  $0^{\circ}$  to  $-90^{\circ}$ ) in the TF G(s)H(s), which merges to the origin in G(s)H(s)plane. Img

real

Since

G(s)H(s) plane

$$G(s)H(s) = \frac{10(s+3)}{s(s-1)}$$

$$G(\operatorname{Re}^{j\theta})H(\operatorname{Re}^{j\theta}) = \frac{2(\operatorname{Re}^{j\theta}+3)}{\operatorname{Re}^{j\theta}(\operatorname{Re}^{j\theta}-1)} \approx 0$$

The plot is shown in figure.

Mapping of section C<sub>3</sub>: It is the negative imaginary axis, therefore sub  $s = j\omega$ ,

 $(-\infty \le \omega \le 0)$  in the TF G(s)H(s), which gives the mirror image of the polar plot and is symmetrical with respect to the real axis,

The plot is shown in figure.

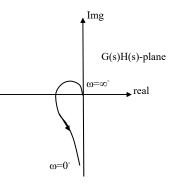

Mapping of section C<sub>4</sub>: It is the radius 'ε' semicircle, therefore sub  $s = \text{Lim} \, \epsilon e^{j\theta}$ 

 $(-90^{\circ} \le \theta \le 90^{\circ})$  in the TF G(s)H(s), which gives clockwise infinite radius semicircle in G(s)H(s) plane.

The plot is shown below

$$G(\varepsilon e^{j\theta})H(\varepsilon e^{j\theta}) = \frac{10(\varepsilon e^{j\theta} + 3)}{\varepsilon e^{j\theta}(\varepsilon e^{j\theta} - 1)}$$

$$G(\varepsilon e^{j\theta})H(\varepsilon e^{j\theta}) \approx \frac{10 \times 3}{-\varepsilon e^{j\theta}} = \infty \angle 180^{0} - \theta$$
When,  $\theta = -90^{0} \quad \infty \angle 270^{0}$ 
 $\theta = -40^{0} \quad \infty \angle 220^{0}$ 
 $\theta = 0^{0} \quad \infty \angle 0^{0}$ 
 $\theta = 40^{0} \quad \infty \angle 140^{0}$ 
 $\theta = 90^{0} \quad \infty \angle 90^{0}$ 

It is clear that the plot is clockwise ' $\infty$ ' radius semicircle centred at the origin

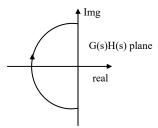

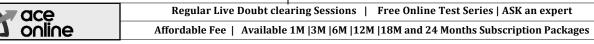

# Engineering Publications

Combining all the above four sections, the

Nyquist plot of  $G(s)H(s) = \frac{10(s+3)}{s(s-1)}$ 

is shown in figure below

From the plot N = 1

Given that P = 1

$$N = P - Z$$

Z = P - N = 1 - 1 = 0, therefore system is stable

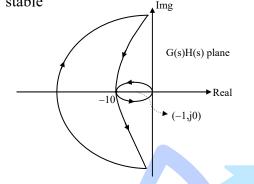

#### 20.

Sol: The given bode plot is shown below.

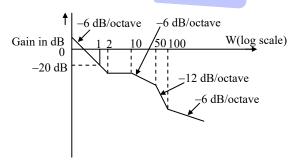

Initial slope = -6 db/octave.

i.e., there is one pole at origin (or) one integral term.

portion of transfer function

$$G(s) = \frac{K}{s}$$

At  $\omega = 2$  rad/sec, slope is changed to 0dB/ octave.

∴ change in slope

= present slope – previous slope = 0 - (-6) = 6 dB/octave

 $\therefore$  There is a real zero at corner frequency  $\omega_1 = 2$ .

$$(1+sT_1)=\left(1+\frac{s}{\omega_1}\right)=\left(1+\frac{s}{Z}\right)$$

At  $\omega = 10$  rad/sec, slope is changed to -6dB/octave.

 $\therefore$  change in slope = -6 - 0

$$= -6 \text{ dB/octave}.$$

 $\therefore$  There is a real pole at corner frequency  $\omega_2 = 2$ .

$$\frac{1}{1+sT_2} = \frac{1}{\left(1+\frac{s}{\omega_2}\right)} = \frac{1}{\left(1+\frac{s}{10}\right)}$$

At  $\omega = 50$  rad/sec, slope is changed to -12dB/octave.

:. change in slope = -12 - (-6)= -6 dB/octave

 $\therefore$  There is a real pole at corner frequency  $\omega_3 = 50$  rad/sec.

$$\frac{1}{1+ST_3} = \frac{1}{\left(1+\frac{S}{\omega_3}\right)} = \frac{1}{\left(1+\frac{S}{50}\right)}$$

At  $\omega=100$  rad/sec, the slope changed to -6~dB/octave.

: change in slope = -6 - (-12)= 6 dB/octave.

 $\therefore$  There is a real zero at corner frequency  $\omega_4 = 100 \text{ rad/sec.}$ 

$$\therefore (1 + sT_4) = \left(1 + \frac{s}{\omega_4}\right) = \left(1 + \frac{s}{100}\right)$$

| Engineering Publications                                                                                                    | 27 Postal Coaching Solutions                                                                                                    |
|----------------------------------------------------------------------------------------------------|----------------------------------------------------------------------------------------------------|
| $\therefore \text{ Transfer function} = \frac{K\left(1+\frac{s}{2}\right)\left(1+\frac{s}{100}\right)}{s\left(1+\frac{s}{50}\right)\left(1+\frac{s}{10}\right)}$ $= \frac{K(s+2)(s+100)}{s(s+50)(s+10)}\frac{\frac{1}{2}\cdot\frac{1}{100}}{\frac{1}{2}\cdot\frac{1}{10}}$                  | For k < 1/2, one closed loop pole in the right<br>half of s-plane.                                                                                                    |
| $50 \ 10$ $= \frac{2.5K(s+2)(s+100)}{s(s+10)(s+50)}$ In the given bode plot,<br>at $\omega = 1$ rad/sec, Magnitude = -20dB.                                                                                                    | N = 0<br>P = 1<br>CL is unstable, $2k < 1 \Rightarrow k < 1/2$<br>N =P-Z $\Rightarrow$ 0 = 1 - Z $\Rightarrow$ Z = 1 $\Rightarrow$ one closed loop<br>Pole in the right half s-plane                                                                                                    |
| $-20 \text{dB} = 20 \log \text{K} - 20 \log \omega + 20 \sqrt{1 + \left(\frac{\omega}{2}\right)^2} + 20 \sqrt{1 + \left(\frac{\omega}{100}\right)^2}$ $-20 \log \sqrt{1 + \left(\frac{\omega}{50}\right)^2} - 20 \log \sqrt{1 + \left(\frac{\omega}{10}\right)^2}$ At $\omega = 1$ rad/sec, | Sol: $\Rightarrow \omega_{pc} = \infty$ . Hence $GM = \infty$<br>$\Rightarrow \angle \phi   \omega_{gc} = -150^{\circ}, \Rightarrow PM = 180^{\circ} + \angle \phi   \omega_{gc}$<br>$\Rightarrow PM = 180^{\circ} - 150^{\circ} = +30^{\circ}$ (finite).                                                                                                    |
| $-20 = 20\log K - 20 \log \omega / \omega = 1 \text{ rad/sec}$ [:: Remaining values eliminated]<br>$-20 = 20\log K$ $\Rightarrow K = 0.1$ $\therefore \text{ Transfer function}$ $\frac{C(s)}{R(s)} = \frac{0.25(s+2)(s+100)}{s(s+10)(s+50)}$                                               | 23. Ans: (b) & (d)<br>Sol: G(s)H(s) = $\frac{10 \times 5^2 (1 + \frac{s}{5})^2}{s \times 2(1 + \frac{s}{2})(10)(1 + \frac{s}{10})}$ $\frac{12.5(1 + \frac{s}{5})^2}{s \times 2(1 + \frac{s}{5})^2}$                                                                                                    |
| R(s) $s(s+10)(s+50)$ Since<br>21. Ans: (a) & (d)<br>Sol: $k > 1/2$ , closed loop system is stable.                                                                                                    | $= \frac{5}{s(1 + \frac{s}{2})(1 + \frac{s}{10})}$ $M _{\omega=0.1} = 20\log 12.5 - 20\log \omega$ $= 20\log 12.5 - 20\log 0.1$ $\approx 42 \text{ dB}$                                                                                                    |
| -2k > 1i' -1 $N = 1$ $P = 1$ CL system is stable                                                                                                    | $dB = 42 - 20 dB/dec \text{ (Initial slope)} - 40 dB/dec = 0 - 40 dB/dec = 5 - 10 - 36 - \omega(rad/s) = 0 dB/dec = -20 dB/dec = -20 dB/dec = -$ |
|                                                                                                    | 0 dB/dec<br>clearing Sessions   Free Online Test Series   ASK an expert<br>able 1M  3M  6M  12M  18M and 24 Months Subscription Packages                                                                                                    |

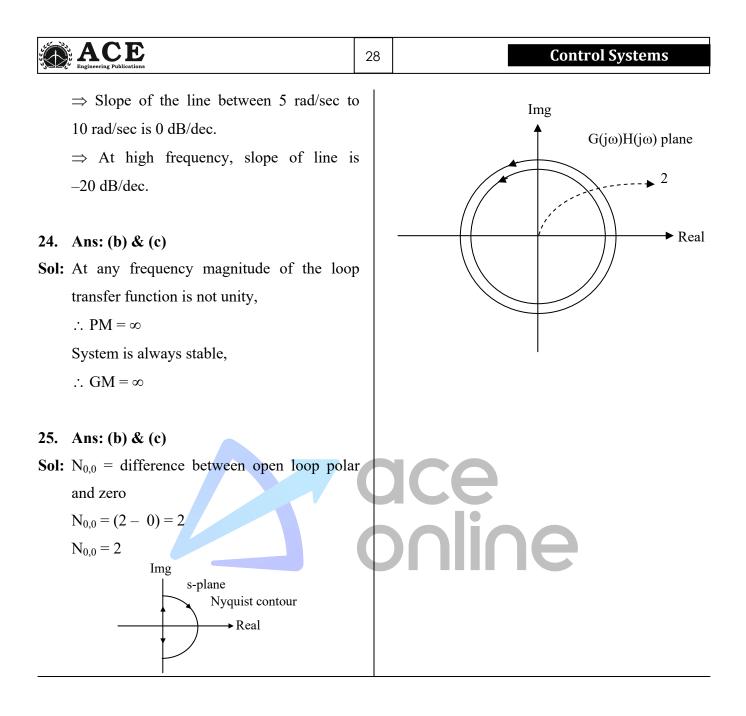

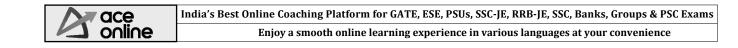

Chapter 7

# **Compensators & Controllers**

01. Ans: (a)  
Sol: 
$$G_{C}(s) = (-1)\left(-\frac{Z_{2}}{Z_{1}}\right)$$
  
 $= (-1)(-1)\left(\frac{R_{2} + \frac{1}{sC}}{R_{1}}\right)$   
 $G_{c}(s) = \frac{(100 \times 10^{3}) + \frac{1}{s \times 10^{-6}}}{10^{6}}$   
 $G_{c}(s) = \frac{1 + 0.1s}{s}$   
02. Ans: (c)  
Sol: CE  $\Rightarrow 1 + G_{c}(s) G_{p}(s) = 0$   
 $= 1 + \frac{1 + 0.1s}{s} \times \frac{1}{(s + 1)(1 + 0.1s)}$   
 $= 1 + \frac{1 + 0.1s}{s(s + 1)(1 + 0.1s)} = 0$   
 $\Rightarrow s^{2} + s + 1 = 0 \Rightarrow \omega_{n} = 1,$   
 $\left[\frac{-\frac{5\pi}{\sqrt{1-\xi^{2}}}\right]_{\xi=0.5} = 0.163$   
 $M_{p} = 16.3\%$   
03. Ans: (b)  
Sol: T.F =  $\frac{k(1 + 0.3s)}{1 + 0.17s}$   
T = 0.17, aT = 0.3  $\Rightarrow a = \frac{0.3}{0.17}$   
C = 1  $\mu$  F  
T =  $\frac{R_{1}R_{2}}{R_{1} + R_{2}}$  C,  $a = \frac{R_{1} + R_{2}}{R_{2}}$   
 $\frac{R_{1}R_{2}}{R_{1} + R_{2}} = \frac{0.17}{1 \times 10^{-6}} = 170000$   
 $\frac{R_{1} + R_{2}}{R_{2}} = 1.764$   
aT = R\_{1} C  
 $R_{1} = \frac{aT}{C} = \frac{0.3}{C} = (0.3)(10^{6})$   
India's Best Online Coaching Platform for GAT

 $= 300 \text{ k}\Omega$ Bv  $300 \text{ k} + \text{R}_2 - 1.76 \text{ R}_2 = 0$  $R_2 = \frac{300}{0.70} = 394.736$  $=400 \text{ k}\Omega$ 

#### Ans: (d)

I: PD controller improves transient stability and PI controller improves steady state stability. PID controller combines the advantages of the above two controllers.

**fol:** For 
$$K_I = 0 \Rightarrow$$
  

$$\frac{C(s)}{R(s)} = \frac{(K_P + K_D s)}{s(s+1) + (K_P + K_D s)}$$

$$= \frac{K_P + K_D s}{s^2 + (1 + K_D)s + K_P}$$

$$\omega_n = \sqrt{K_P}$$

$$2\xi\omega_n = 1 + K_D$$

$$\Rightarrow 2(0.9) \sqrt{K_P} = 1 + K_D$$

$$\Rightarrow 1.8 \sqrt{K_P} = 1 + K_D \qquad \dots \dots (1)$$
Dominant time constant  $\frac{1}{\xi\omega_n} = 1$ 

$$\Rightarrow \omega_{n} = \frac{1}{0.9} = 1.111$$
$$K_{P} = \omega_{n}^{2} = 1.11^{2}$$
$$= 1.234$$

From eq. (1),  

$$\Rightarrow 1.8 \times \frac{1}{0.9} = 1 + K_{D}$$

$$\Rightarrow K_{D} = 1$$

Ans: (b) & (d) • I: Both PD and lead controller improve transient response of the system.

E, ESE, PSUs, SSC-JE, RRB-JE, SSC, Banks, Groups & PSC Exams C online Enjoy a smooth online learning experience in various languages at your convenience

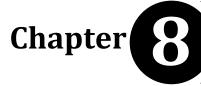

# **State Space Analysis**

## 01. Ans: (a)

Sol: TF = 
$$\frac{1}{s^2 + 5s + 6}$$
  
=  $\frac{1}{(s+2)(s+3)}$   
=  $\frac{1}{s+2} + \frac{-1}{s+3}$   
 $\therefore A = \begin{bmatrix} -2 & 0 \\ 0 & -3 \end{bmatrix} \quad B = \begin{bmatrix} 1 \\ -1 \end{bmatrix}$   
C =  $\begin{bmatrix} 1 & 1 \end{bmatrix}$ 

#### 02. Ans: (c)

Sol: Given problem is Controllable canonical form.

(or)

$$TF = C[sI - A]^{-1}B + D$$
  
= [6 5 1]  $\begin{bmatrix} s & 1 & 0 \\ 0 & s & 1 \\ -5 & -3 & s+6 \end{bmatrix}^{-1} \begin{bmatrix} 0 \\ 0 \\ 3 \end{bmatrix}$   
=  $\frac{3s^2 + 15s + 18}{s^3 + 6s^2 + 3s + 5}$ 

### 03. Ans: (d)

Sol:  $\frac{d^{2}y}{dt^{2}} + \frac{3dy}{dt} + 2y = u(t)$   $2^{nd} \text{ order system hence two state variables}$ are chosen  $\text{Let } x_{1}(t), x_{2}(t) \text{ are the state variables}$  CCF - SSR  $\text{Let } x_{1}(t) = y(t) \dots \dots \dots (1)$   $x_{2}(t) = \dot{y}(t) \dots \dots (2)$ Differentiating (1)

$$\dot{x}_{1}(t) = \dot{y}(t) = x_{2}(t) \dots (3)$$

$$\dot{x}_{2}(t) = \ddot{y}(t) = u(t) - 3y^{1}(t) - 2y(t)$$

$$= u(t) - 3x_{2}(t) - 2x_{1}(t) \dots (4)$$

$$\begin{bmatrix} \dot{x}_{1} \\ \dot{x}_{2} \end{bmatrix} = \begin{bmatrix} 0 & 1 \\ -2 & -3 \end{bmatrix} \begin{bmatrix} x_{1} \\ x_{2} \end{bmatrix} + \begin{bmatrix} 0 \\ 1 \end{bmatrix} u(t)$$

$$A \qquad B$$

From equation 1. The output equation in matrix form

$$\mathbf{y}(\mathbf{t}) = \begin{bmatrix} 1 & 0 \end{bmatrix} \begin{bmatrix} \mathbf{X}_1 \\ \mathbf{X}_2 \end{bmatrix}, \mathbf{D} = \mathbf{0}$$

04. Ans: (b)  
Sol: OCF - SSR  
$$\begin{bmatrix} \dot{x}_1 \\ \dot{x}_2 \end{bmatrix} = \begin{bmatrix} 0 & -2 \\ 1 & -3 \end{bmatrix} \begin{bmatrix} x_1 \\ x_2 \end{bmatrix} + \begin{bmatrix} 1 \\ 0 \end{bmatrix} u(t)$$
$$y(t) = \begin{bmatrix} 0 & 1 \end{bmatrix} \begin{bmatrix} x_1 \\ x_2 \end{bmatrix}$$

05. Ans: (c)

Sol: Normal form - SSR

$$TF = \frac{Y(s)}{G(s)} = \frac{1}{s^2 + 3s + 2} = \frac{1}{(s+1)(s+2)}$$

⇒ Diagonal canonical form
The eigen values are distinct i.e., -1 & -2.
∴ Corresponding normal form is called as
diagonal canonical form
DCF - SSR

$$\frac{Y(s)}{U(s)} = \frac{b_1}{s+1} + \frac{b_2}{s+2}$$
  
$$b_1 = 1, b_2 = -1$$

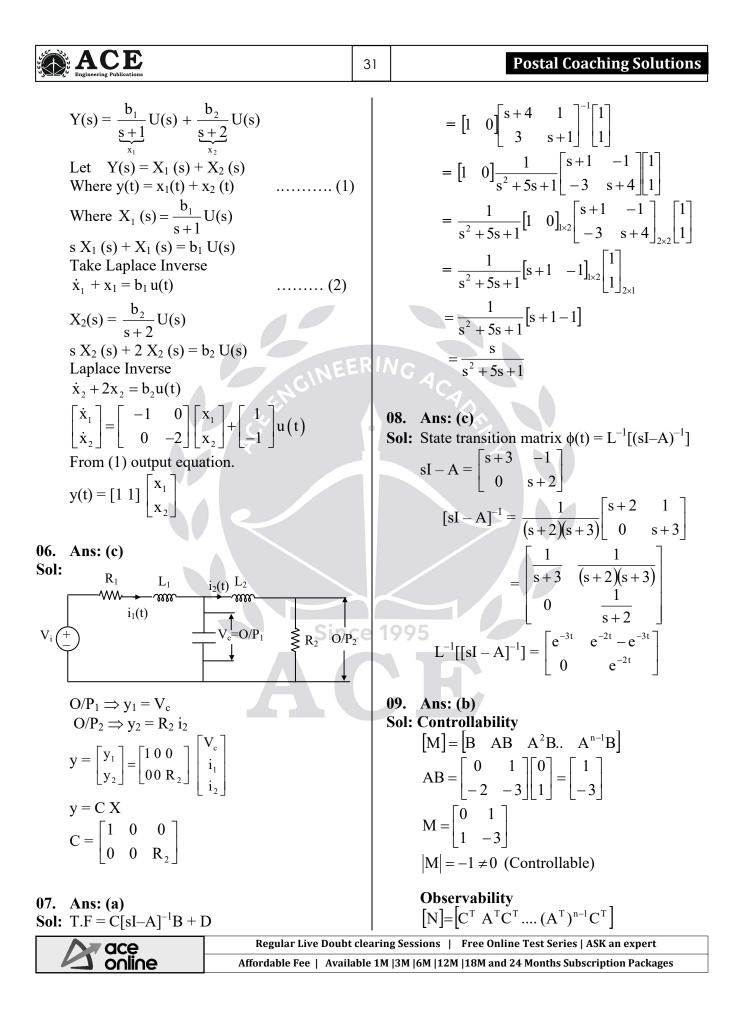

| Engineering Publications                                                                                                    |                                                                                                    | 32 | Control Systems                                                                                                    |
|----------------------------------------------------------------------------------------------------|----------------------------------------------------------------------------------------------------|----|----------------------------------------------------------------------------------------------------|
| controllable and<br>11. Ans: (c)<br>Sol: $\frac{Y(s)}{U(s)} = \frac{b_1 s^2 + b_1 s^2}{s^3 + a_1 s}$ at node $\dot{x}_1$<br>$\dot{x}_1 = -a_1 x_1 - a_2 x_1$<br>at $\dot{x}_2 = x_1 \& \dot{x}_1$<br>$\therefore \begin{bmatrix} \dot{x}_1 \\ \dot{x}_2 \\ \dot{x}_3 \end{bmatrix} = \begin{bmatrix} -a_1 \\ 1 \\ 0 \end{bmatrix}$<br>12.<br>Sol: The given state<br>$\dot{X} = X_2$<br>$\dot{X}_2 = X_3 - u_1$<br>$\dot{X}_3 = -2X_2 - 3$<br>and output equ<br>$Y_1 = X_1 + 3X_2$<br>$Y_2 = X_2$<br>$\dot{x}_2 = X_2$ | Servable)<br>Gilberts test the system is<br>d observable.<br>$\frac{-b_2s + b_3}{2^2 + a_2s + a_3}$ $x_2 - a_3 x_3$ $a_3 = x_2$ $-a_2 - a_3$ $0  0$ $1  0$ $a_2 - a_3$ $0  0$ $1  0$ $a_3 + u_2$ $a_4 = a_4$ $a_5 = a_5$ $a_5 = a_5$ | C  | The given state space equations in matrix<br>for<br>$\begin{bmatrix} \dot{x} \\ \dot{x} \\ \dot{x} \end{bmatrix} = \begin{bmatrix} 0 & 1 & 0 \\ 0 & 0 & 1 \\ 0 & -2 & -3 \end{bmatrix}_{s_{s}} \begin{bmatrix} x_{1} \\ x_{2} \\ x_{3} \end{bmatrix}_{s_{s}} + \begin{bmatrix} 0 & 0 \\ -1 & 0 \\ 0 & 1 \end{bmatrix}_{s_{s}} \begin{bmatrix} u_{1} \\ u_{2} \end{bmatrix}_{s_{s}}$ $\begin{bmatrix} Y \\ y \\ z \end{bmatrix} = \begin{bmatrix} 1 & 3 & 0 \\ 0 & 1 & 0 \end{bmatrix}_{s_{s}} \begin{bmatrix} x_{1} \\ x_{2} \\ x_{3} \end{bmatrix}_{s_{s}} + \begin{bmatrix} 2 & 0 \\ 0 & 0 \end{bmatrix}_{s_{s}} \begin{bmatrix} u_{1} \\ u_{2} \end{bmatrix}_{s_{s}}$ Where A: State matrix<br>B: Input matrix<br>C: Output matrix<br>D: Transition matrix<br>Characteristic equation<br>$ sI - A  = 0$ $\begin{bmatrix} s & 0 & 0 \\ 0 & s & 0 \\ 0 & 0 & s \end{bmatrix} - \begin{bmatrix} 0 & 1 & 0 \\ 0 & 0 & 1 \\ 0 & -2 & -3 \end{bmatrix}$ $\Rightarrow s[s(s+3)+2]+1(0) = 0$ $\Rightarrow s[s(s+3)+2]+1(0) = 0$ $\Rightarrow s[s^{2}+3s+2] = 0$ $\Rightarrow s(s+1)(s+2) = 0$ The roots are 0, -1, -2.<br>13. Ans: (a) & (b) Sol: (a) $\rightarrow$ state model is in controllable<br>canonical form<br>(b) $\rightarrow$ state model is in observable<br>canonical form |
| <b>A</b> ace<br>online                                                                                                    | India's Best Online Coaching Platform for GATE, ESE, PSUs, SSC-JE, RRB-JE, SSC, Banks, Groups & PSC Exams<br>Enjoy a smooth online learning experience in various languages at your convenience                                                                                                    |    |                                                                                                    |